This element has a margin of 70px.

# **CSS Margins**

The CSS margin properties are used to create space around elements, outside of any defined borders.

With CSS, you have full control over the margins. There are properties for setting the margin for each side of an element (top, right, bottom, and left).

# **Margin - Individual Sides**

CSS has properties for specifying the margin for each side of an element:

- margin-top
- margin-right
- margin-bottom
- margin-left

All the margin properties can have the following values:

- auto the browser calculates the margin
- *length* specifies a margin in px, pt, cm, etc.
- *%* specifies a margin in % of the width of the containing element
- inherit specifies that the margin should be inherited from the parent element

**Tip:** Negative values are allowed.

The following example sets different margins for all four sides of  $a \leq p$  element:

#### **Example**

}

```
p {
   margin-top: 100px;
   margin-bottom: 100px;
   margin-right: 150px;
   margin-left: 80px;
```
# **Margin - Shorthand Property**

To shorten the code, it is possible to specify all the margin properties in one property.

The margin property is a shorthand property for the following individual margin properties:

- margin-top
- margin-right
- margin-bottom
- margin-left

So, here is how it works:

If the margin property has four values:

#### **margin: 25px 50px 75px 100px;**

- top margin is 25px
- right margin is 50px
- bottom margin is 75px
- left margin is 100px

### **Example**

```
p {
   margin: 25px 50px 75px 100px;
}
```
If the margin property has three values:

- **margin: 25px 50px 75px;**
	- top margin is 25px
	- right and left margins are 50px
	- bottom margin is 75px

## **Example**

```
p {
   margin: 25px 50px 75px;
}
```
If the margin property has two values:

- **margin: 25px 50px;**
	- top and bottom margins are 25px
	- right and left margins are 50px

## **Example**

```
p {
   margin: 25px 50px;
}
```
If the margin property has one value:

```
margin: 25px;
     all four margins are 25px
```
#### **Example**

```
p {
   margin: 25px;
}
```
## **The auto Value**

You can set the margin property to auto to horizontally center the element within its container.

The element will then take up the specified width, and the remaining space will be split equally between the left and right margins:

### **Example**

```
div {
   width: 300px;
   margin: auto;
   border: 1px solid red;
}
```
## **The inherit Value**

This example lets the left margin of the  $\langle p \rangle$  class="ex1"> element be inherited from the parent element ( $\langle \text{div} \rangle$ ):

## **Example**

```
div {
   border: 1px solid red;
   margin-left: 100px;
}
p.ex1 {
   margin-left: inherit;
}
```
# **Margin Collapse**

Top and bottom margins of elements are sometimes collapsed into a single margin that is equal to the largest of the two margins.

This does not happen on left and right margins! Only top and bottom margins!

Look at the following example:

### **Example**

```
h1 {
   margin: 0 0 50px 0;
}
h2 {
  margin: 20px 0 0 0;
}
```
In the example above, the <h1> element has a bottom margin of 50px and the <h2> element has a top margin set to 20px.

Common sense would seem to suggest that the vertical margin between the <h1> and the <h2> would be a total of 70px  $(50px + 20px)$ . But due to margin collapse, the actual margin ends up being 50px.

## **Test Yourself with Exercises!**

# **All CSS Margin Properties**

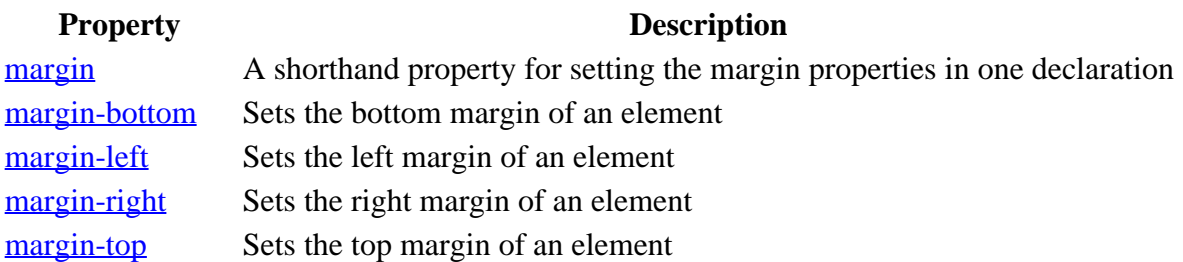